## 如何繳交英語自學筆記?

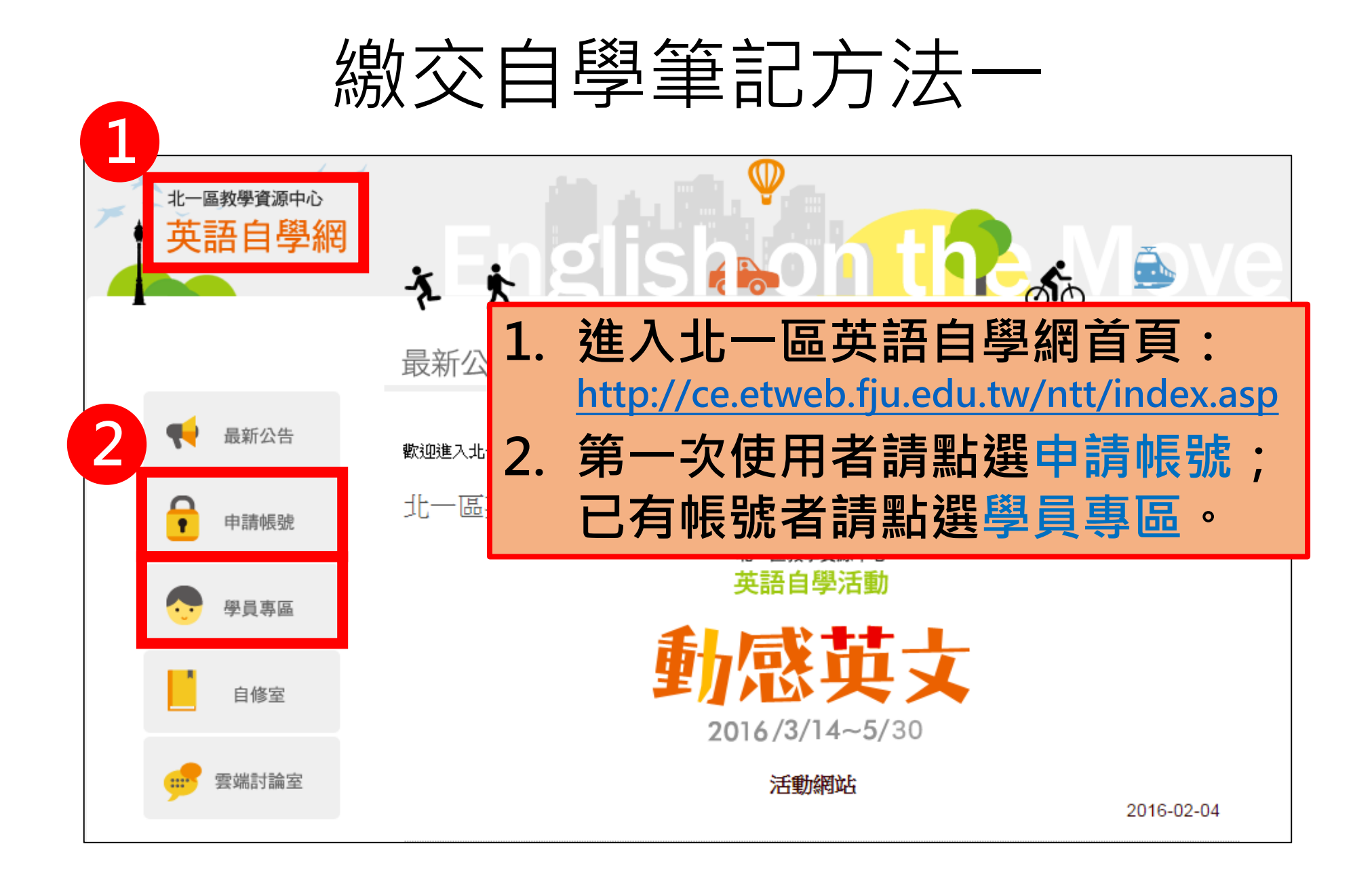

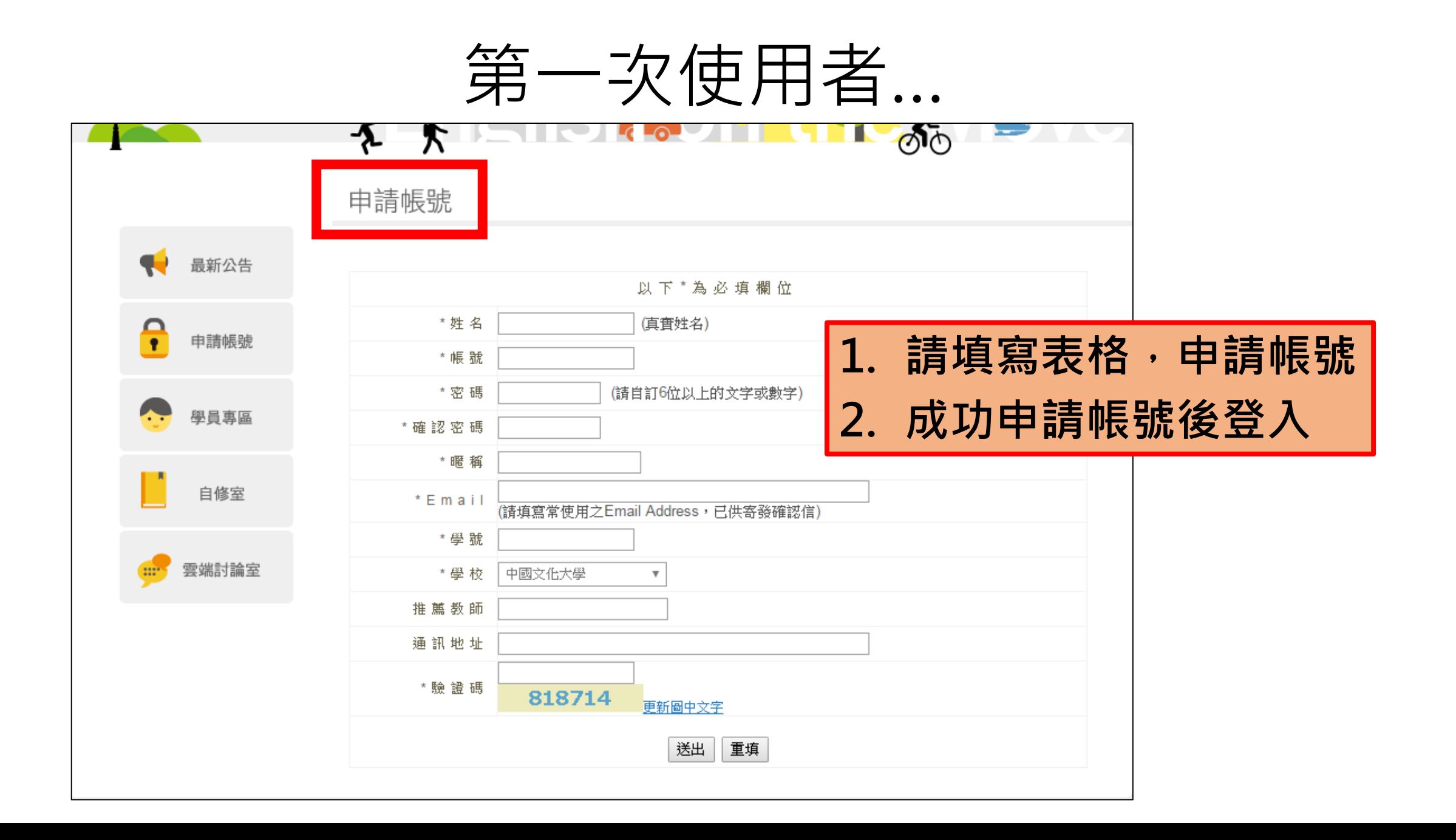

![](_page_3_Figure_0.jpeg)

登入後…

![](_page_4_Figure_1.jpeg)

## 上傳英語自學筆記

![](_page_5_Picture_66.jpeg)

![](_page_5_Figure_2.jpeg)

## 繳交自學筆記方法二

- 若以方法一上傳卻遇到問題者, 請將您的自學筆記寄至 [christine2016fju@gmail.com](mailto:christine2016fju@gmail.com)
- 信件開頭請註明:[104-2 NTT Note]
- 作業名稱請打上學校名稱、系級、學號及姓名
- 範例: 輔仁大學 英文四 401110123 王小明

## Thank You  $\odot$ 英語自學,不限時空,不分寒暑